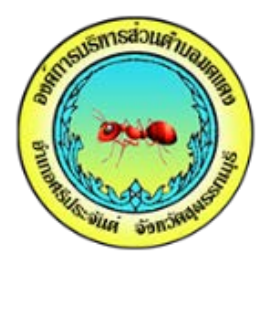

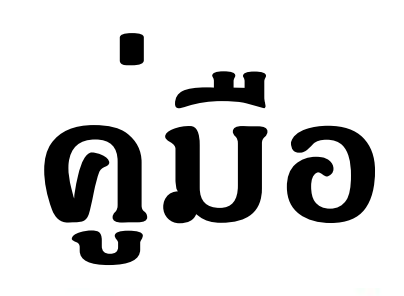

# **E-Service องค์การบริหารส่วนตำบลมดแดง**

# ขั้นตอนบริการประชาชน คำรองทั่วไป E-Service **1.เขาเว็ปไซด อบต.มดแดง**

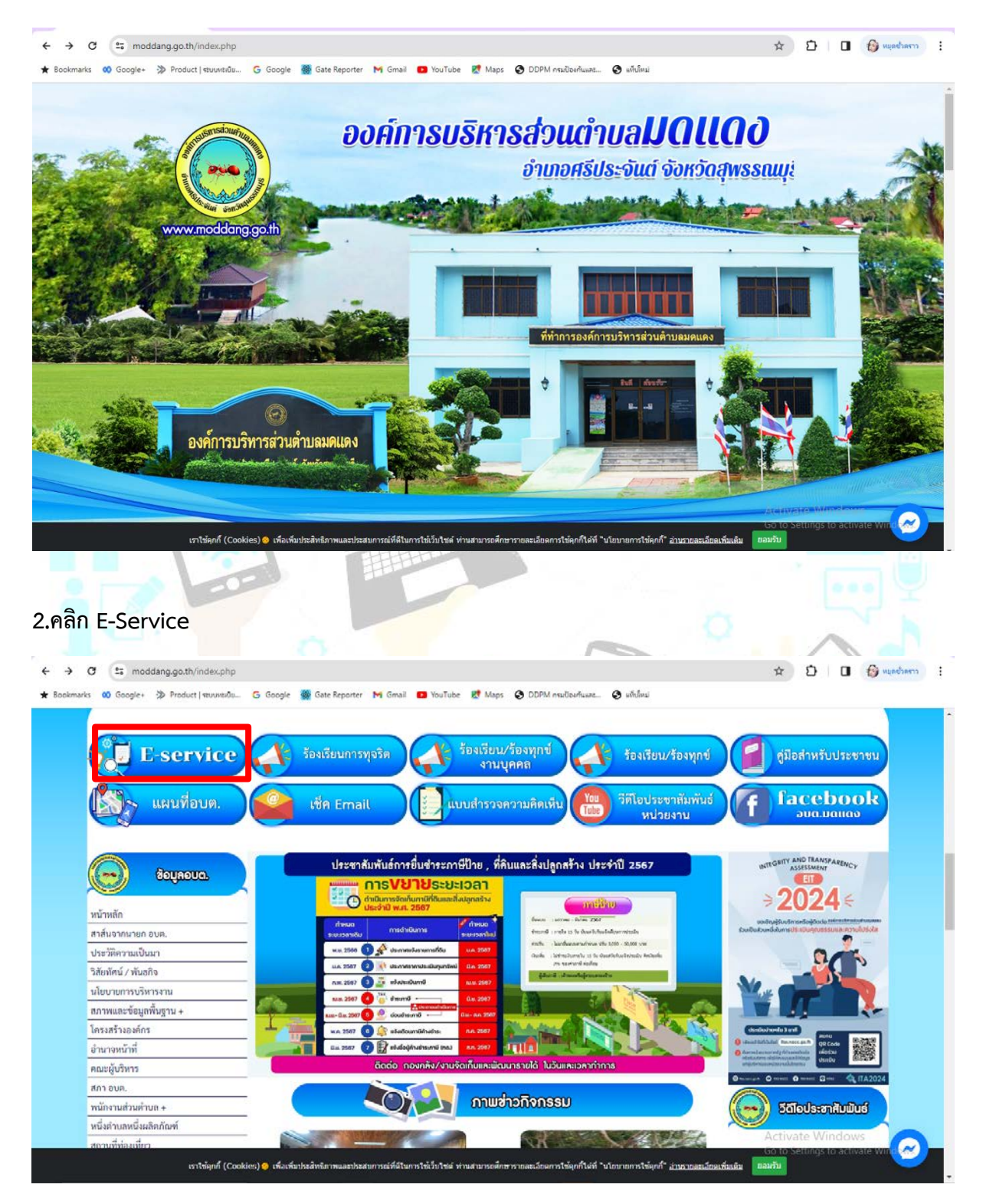

# **3.คลิก แบบคำรองทั่วไป**

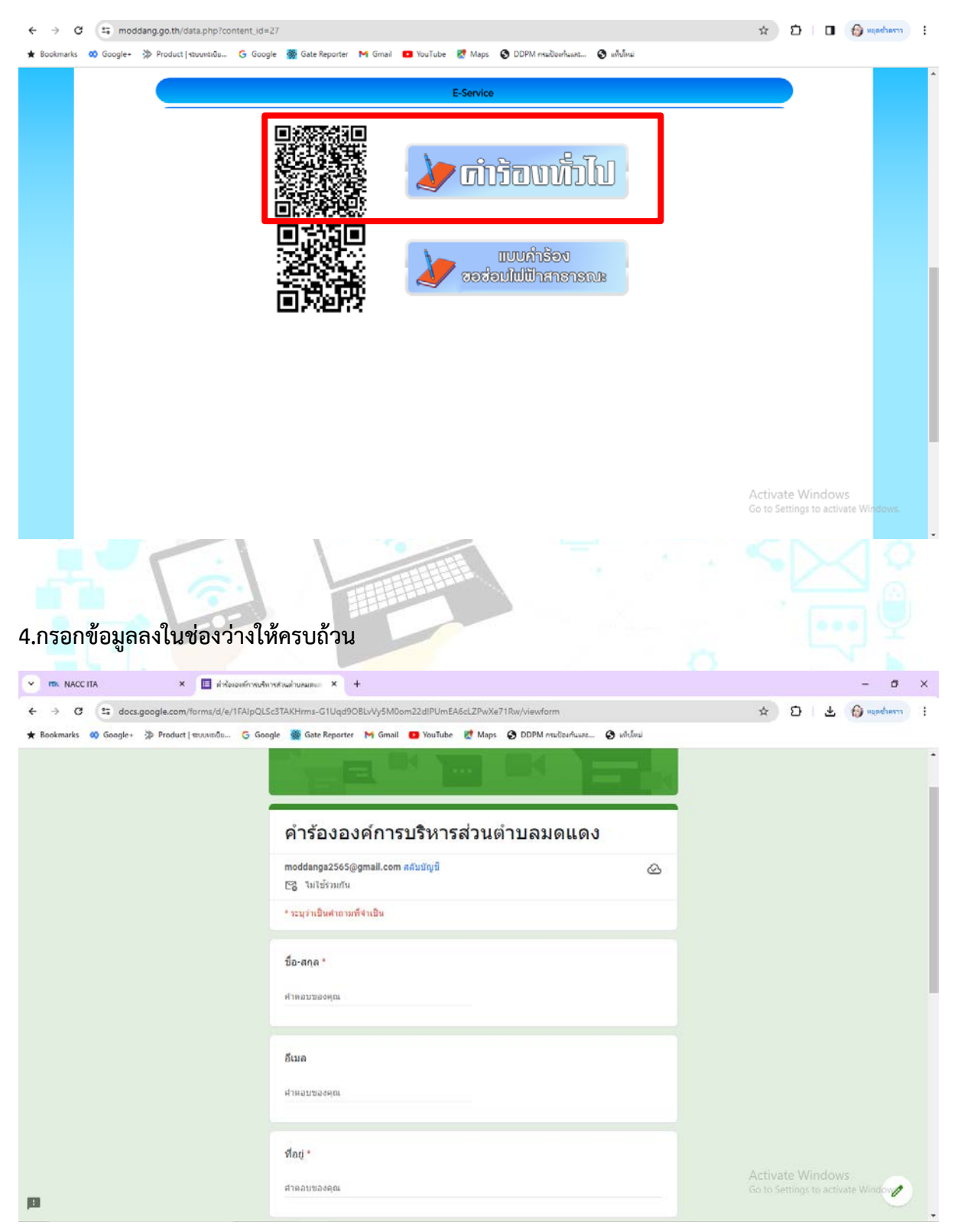

### **5.คลิก คำวา "สง"**

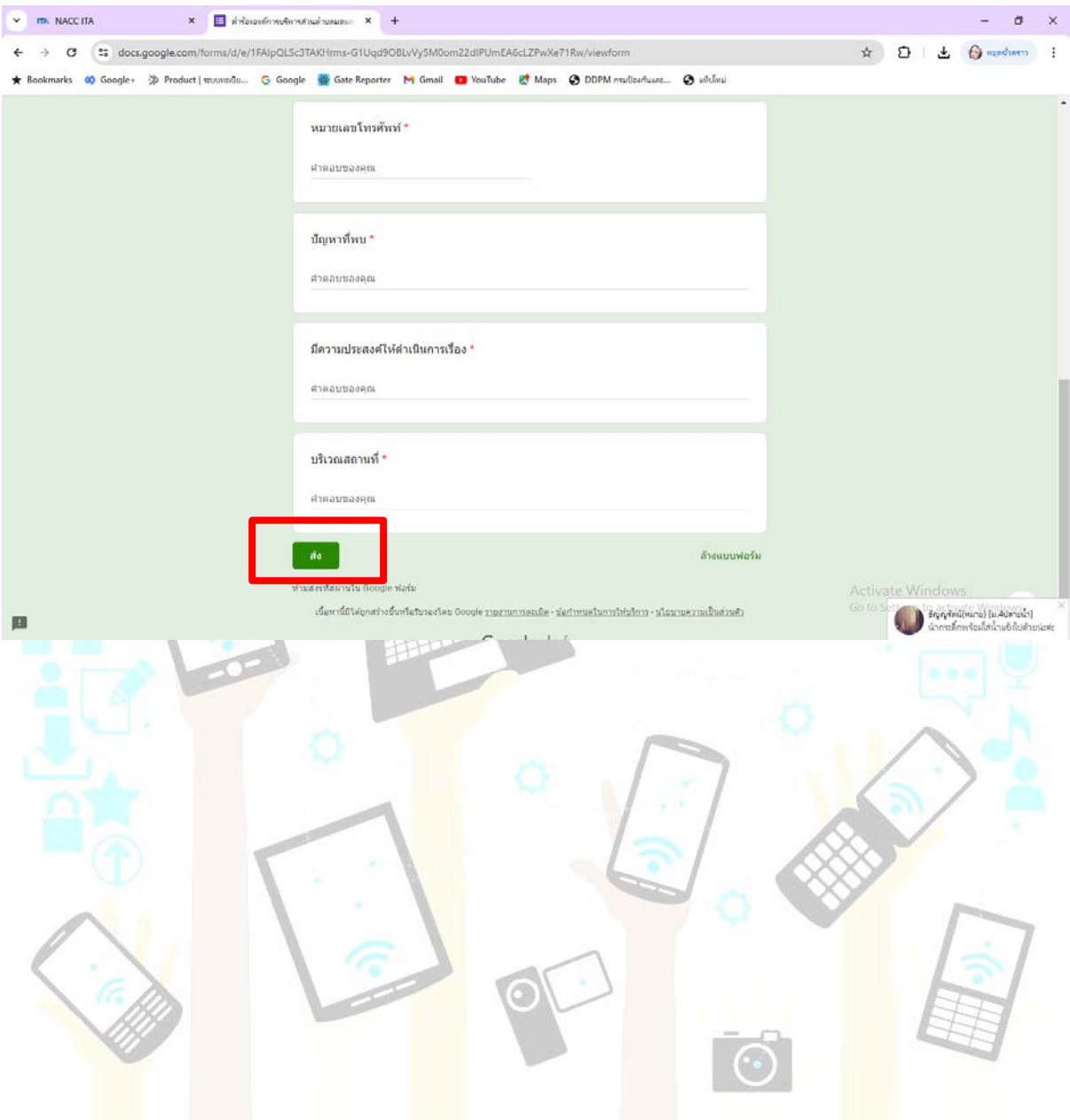

# ขั้นตอนบริการประชาชน ขอซอมไฟฟาสาธารณะ E-Service **1.เขาเว็ปไซด อบต.มดแดง**

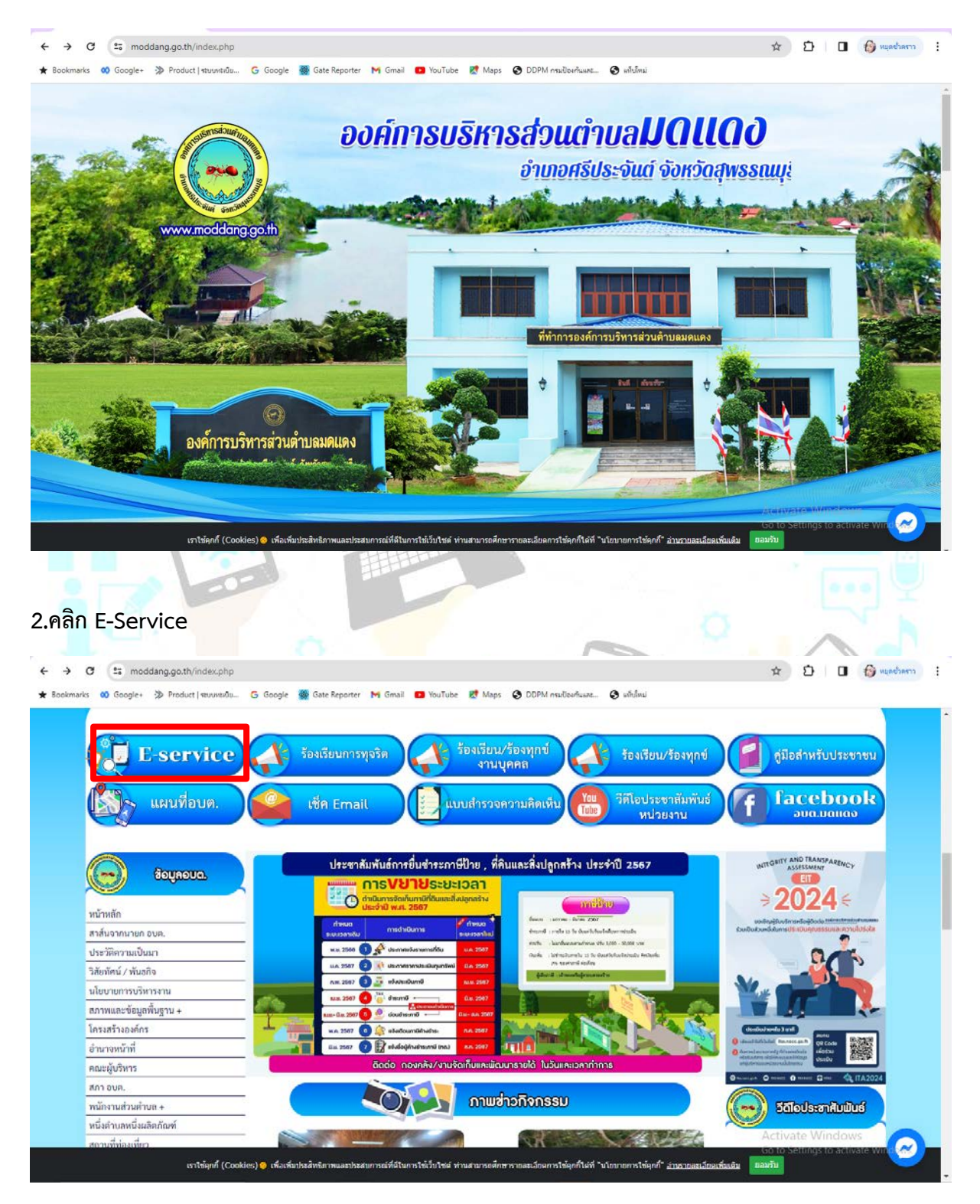

#### **3.คลิก แบบคำรอง ขอซอมไฟฟาสาธารณะ**

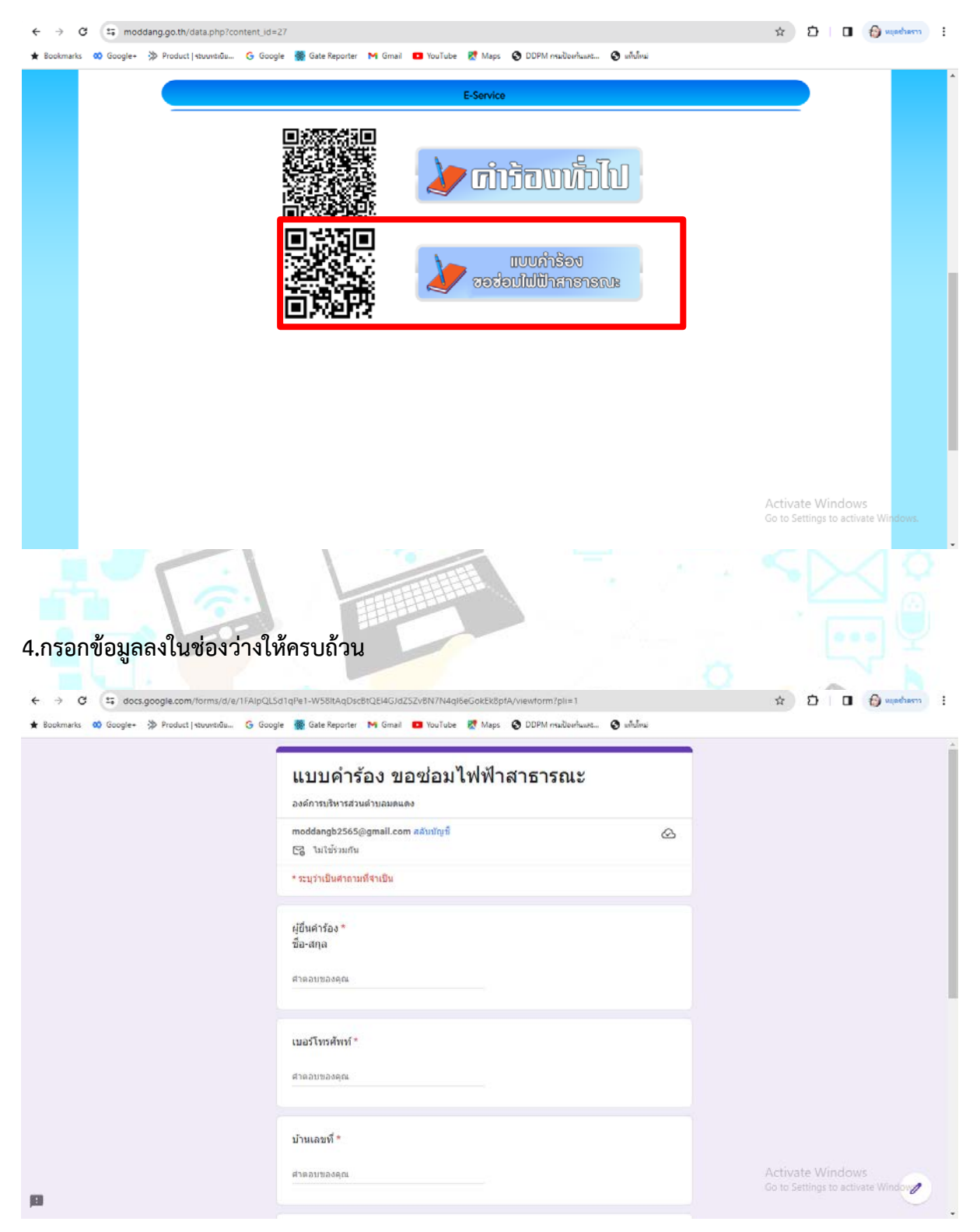

#### **5.คลิก คำวา "สง"**

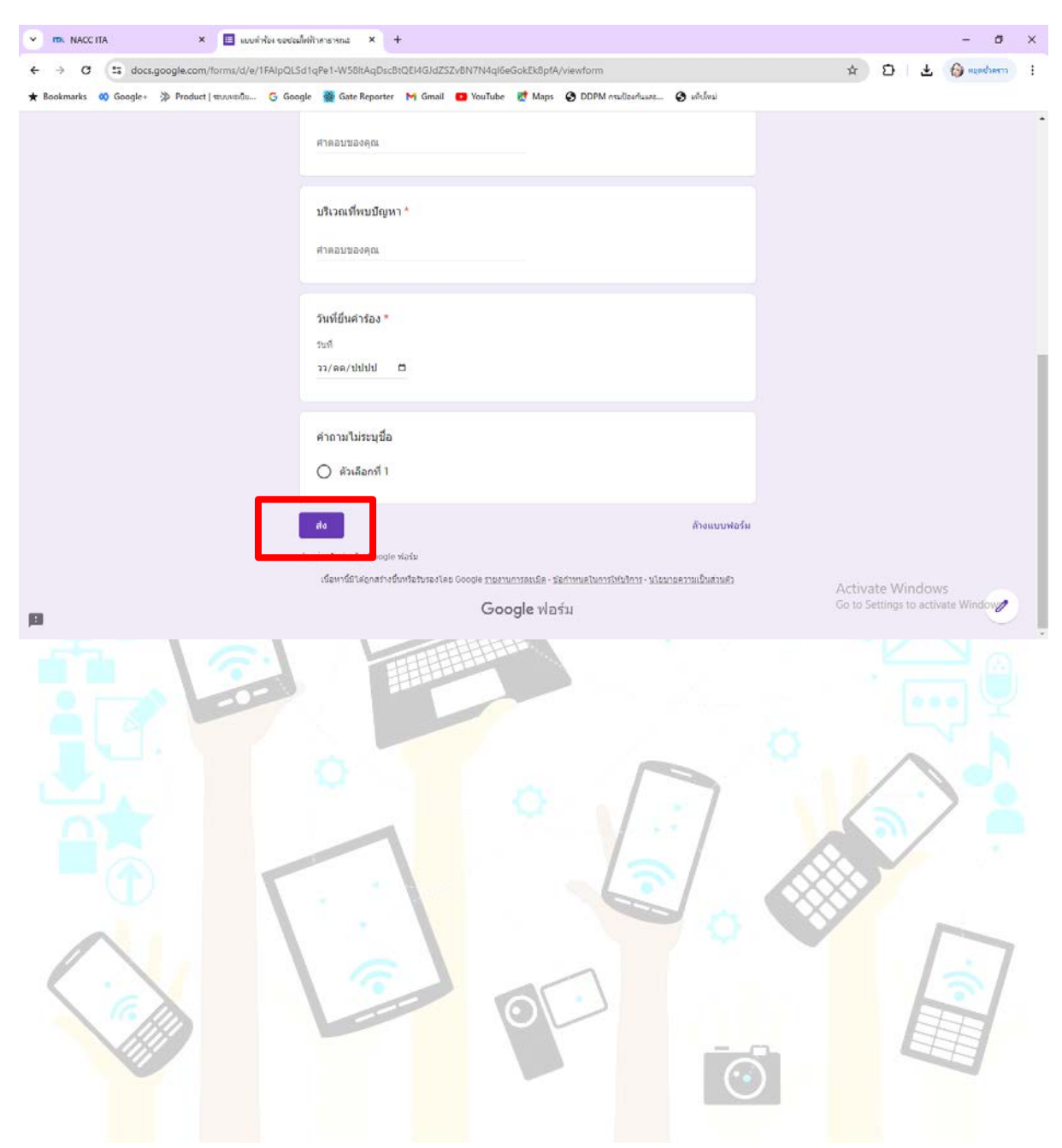